## じゅうろく外為 WEB サービス

## 操作マニュアル

2023 年 9 月

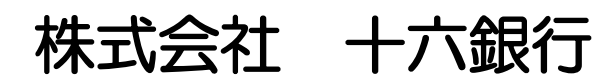

## <span id="page-1-0"></span>目次

## 目次

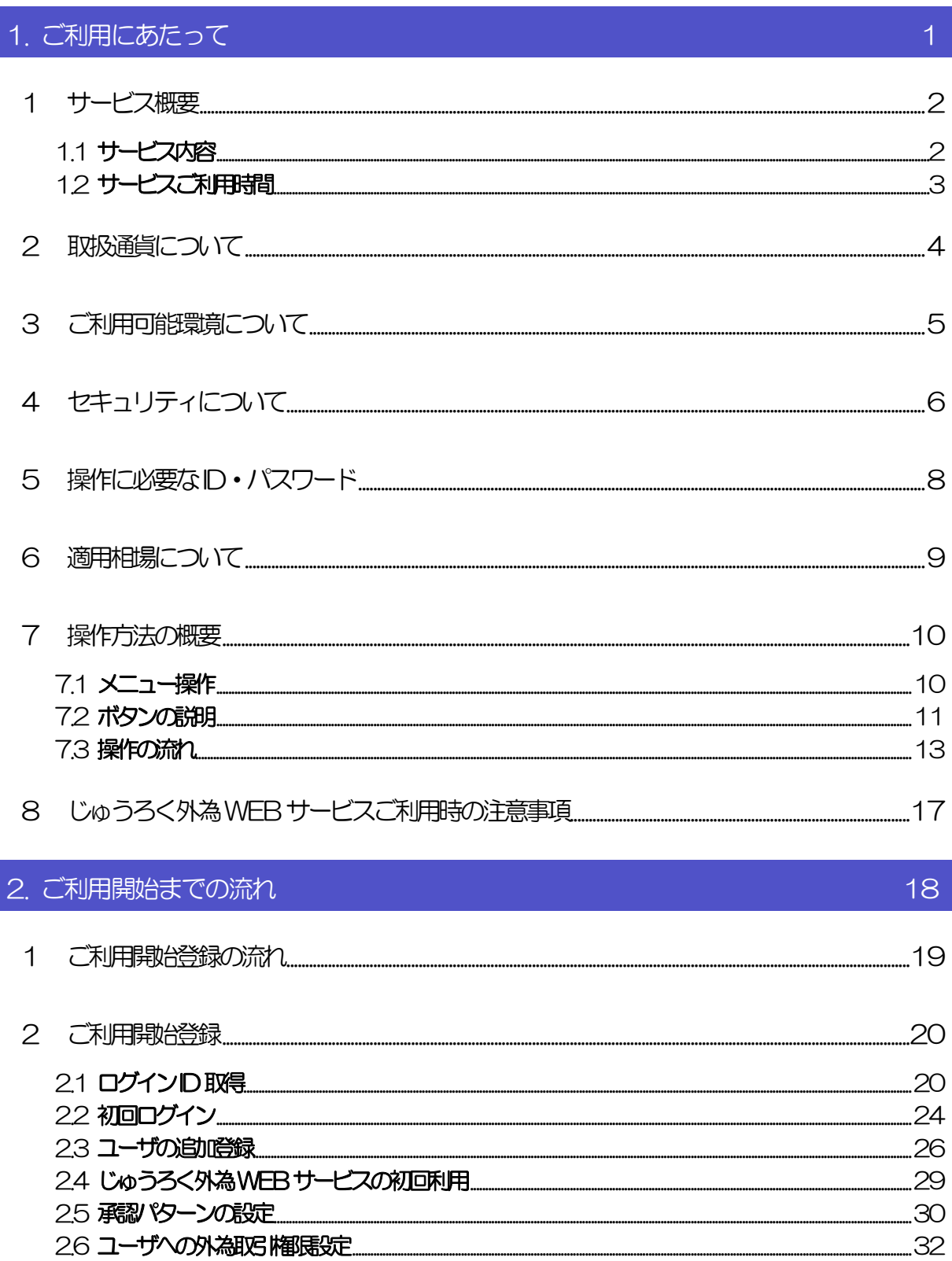

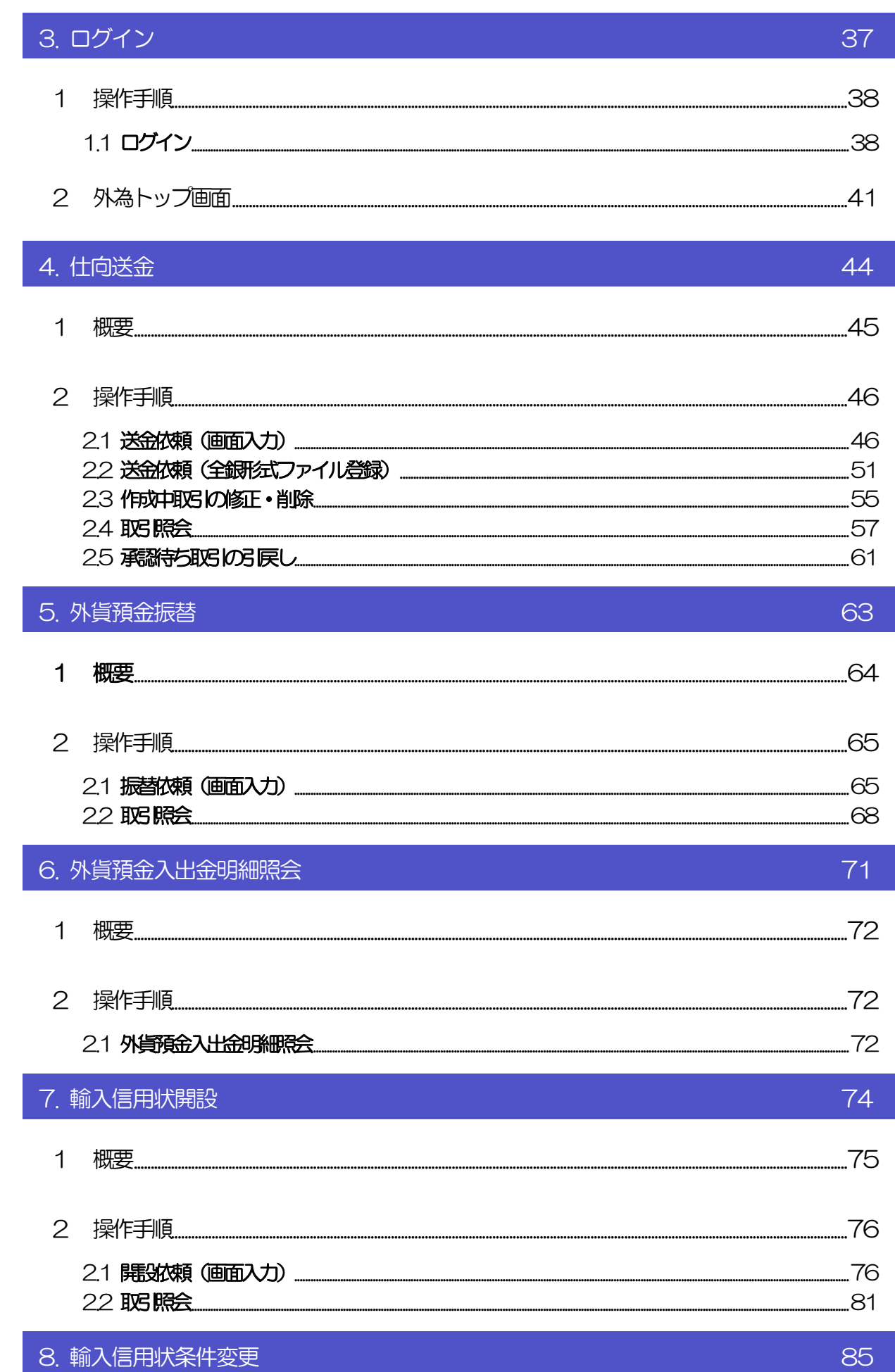

目次

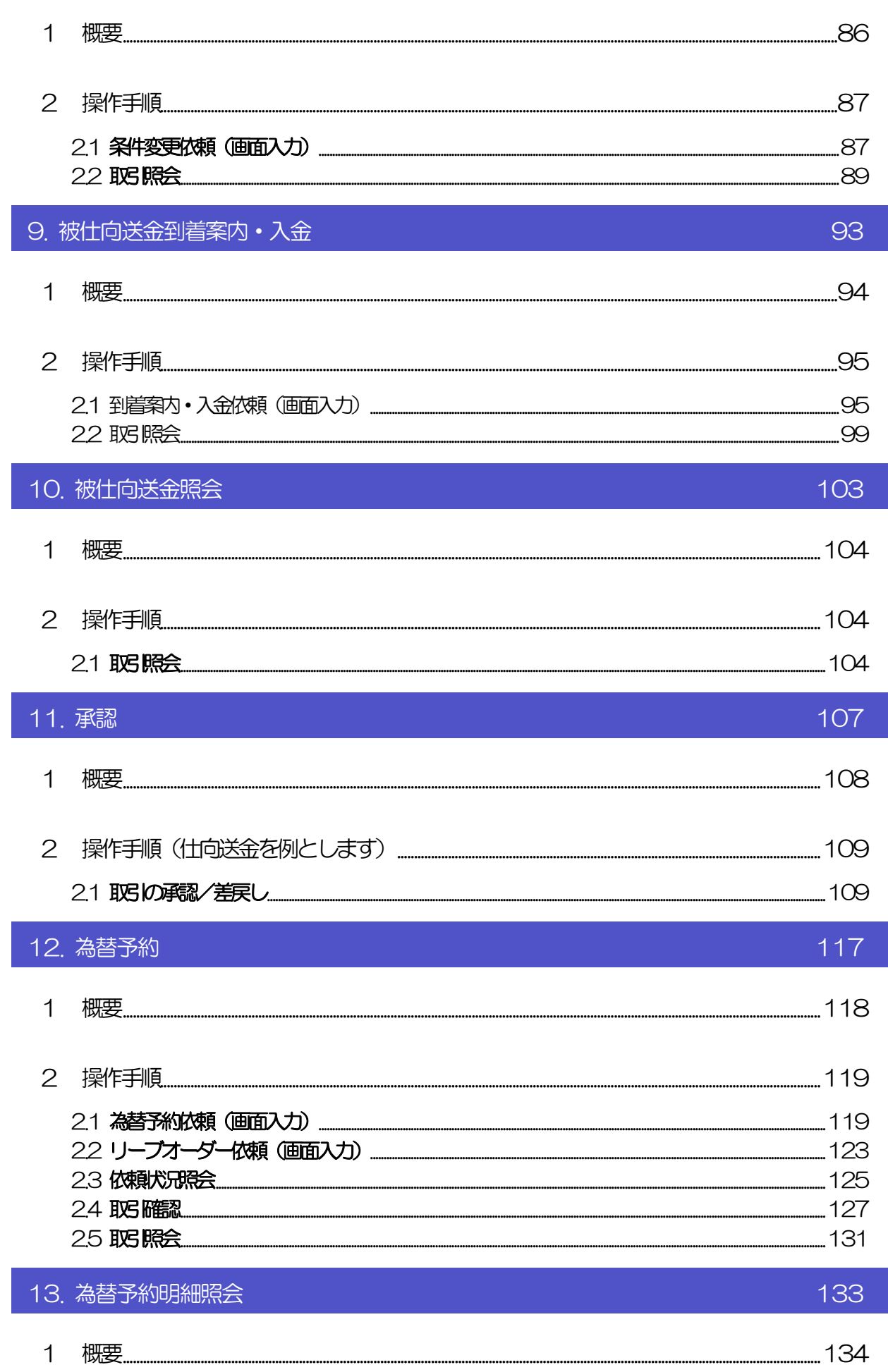

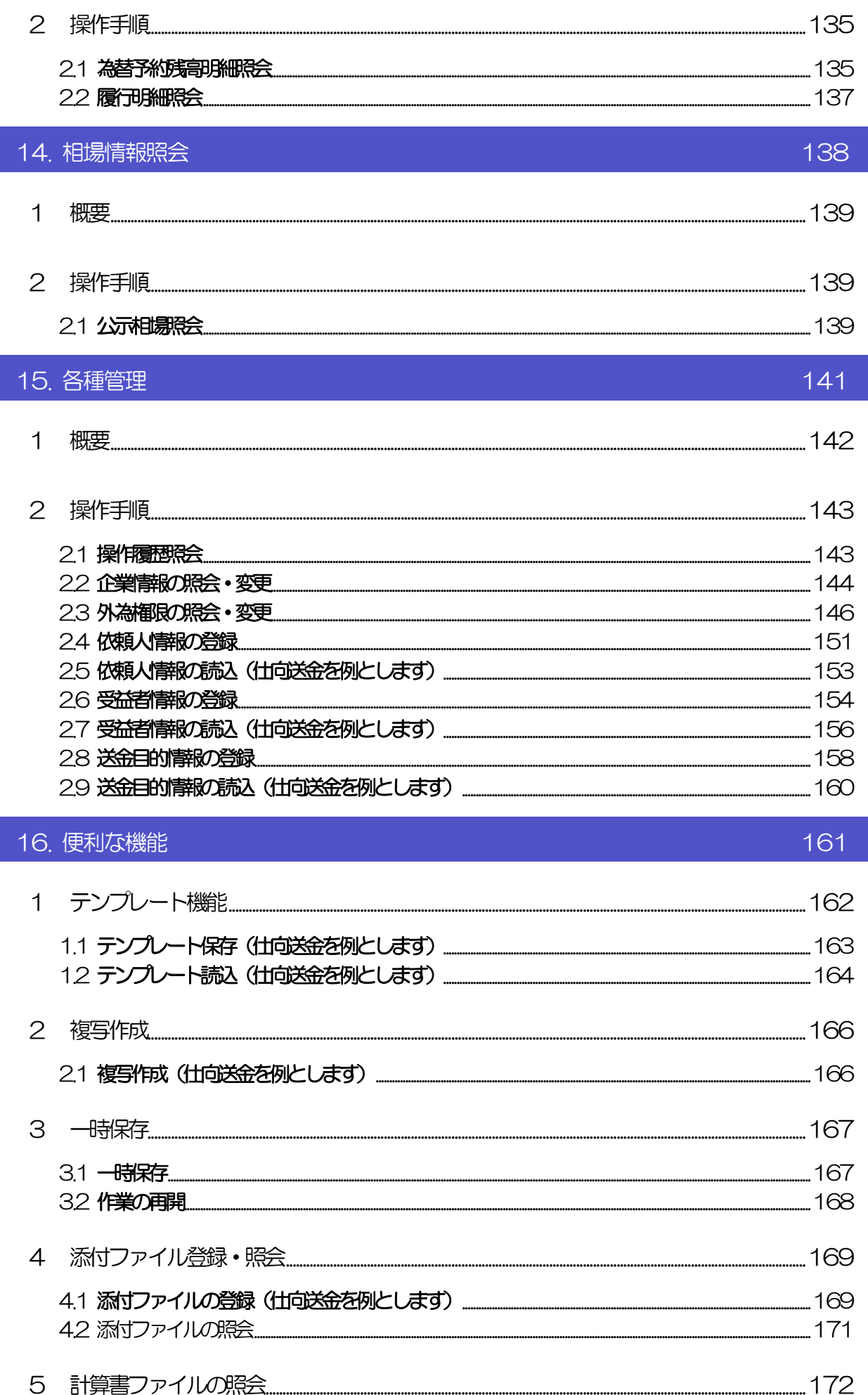

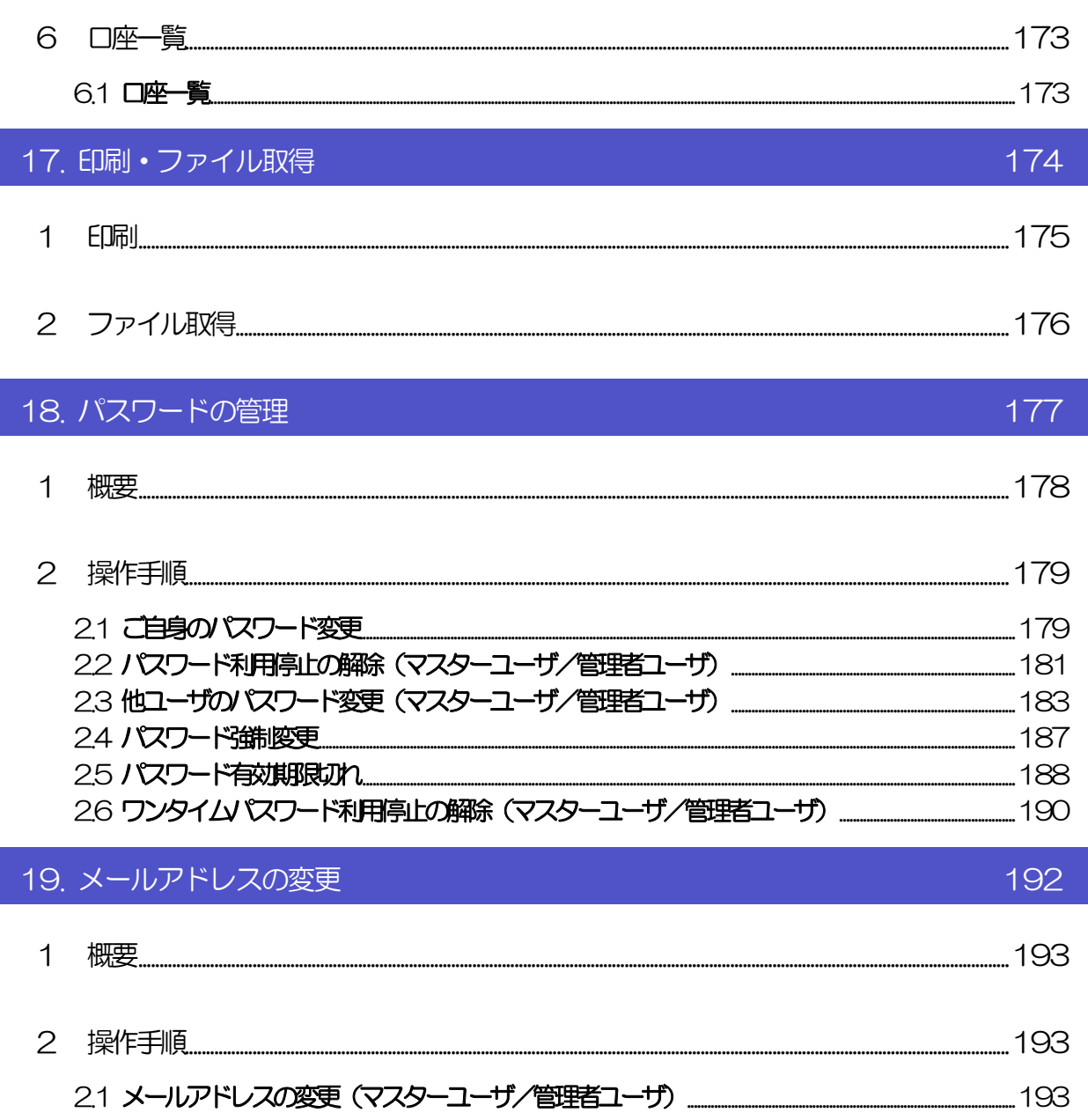